## LA ARBITRARIEDAD DE LA MEMORIA

Concepto y realización: Antonio Alvarado. Diseño e implementación de HTML y Java Script: Antonio Alvarado. 2007•019.

HTML, Java Script y Vídeos aleatorios e interactivos / DVD multicanal interactivo. Tamaño: 1,89 Gb Duración: Variable Dimensiones: 4:3..

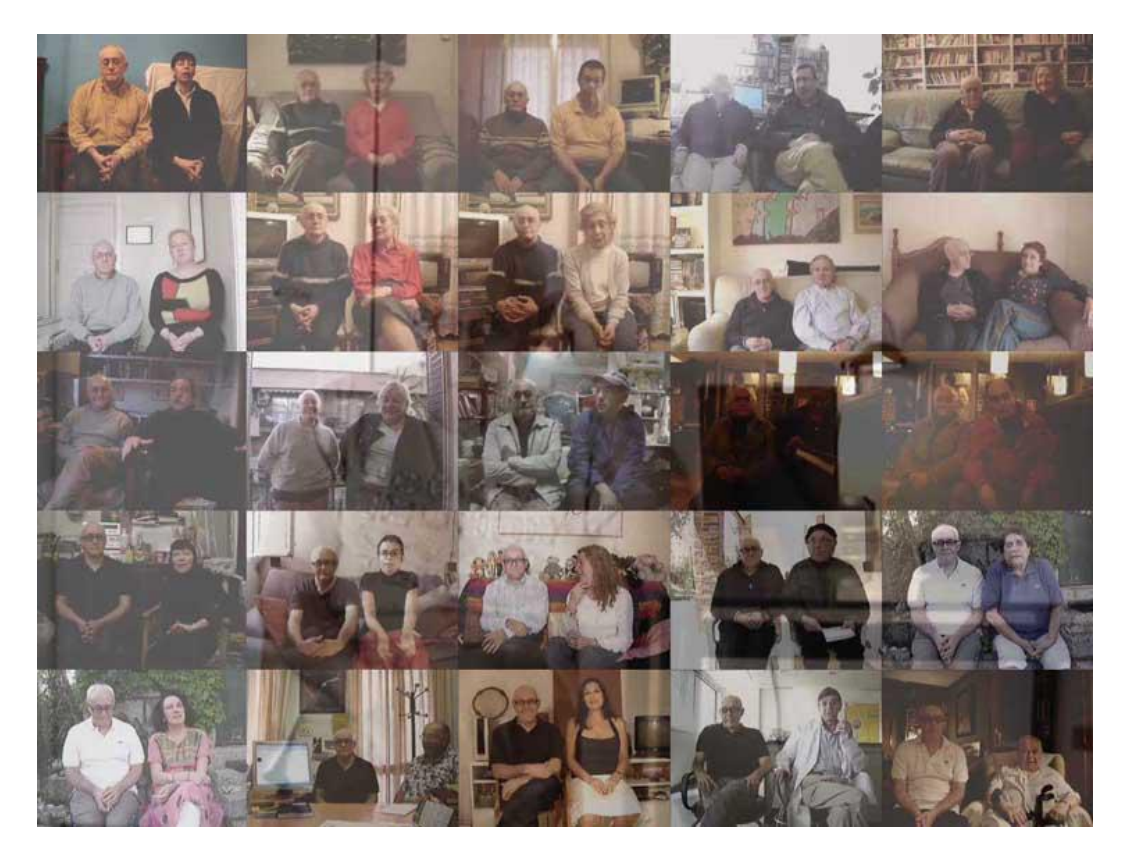

El recuerdo nunca es fiable, especialmente el propio, la parcialidad es inevitable; por razones obvias tendemos a olvidar aquello que nos perjudica e inventamos coartadas a nuestro pasado.

Investigar sobre uno mismo basándose en las opiniones ajenas nos conduce necesariamente a un conjunto de visiones erróneas sobre nosotros. Llegado a este punto nos podemos preguntar si un conjunto de visiones erróneas sobre un individuo nos dan una visión errónea sobre dicho individuo o si por el contrario un conjunto de visiones erróneas puede dar lugar a una visión acertada.

Partiendo de este presupuesto me plantee realizar un autorretrato formado por los retratos que aquellas personas que han sido o son importantes en mi vida se han hecho de mí. Pero como no pretendo hacer una investigación meramente científica, ni pretendo hacer un mero retrato de mi persona, sino más bien jugar con la memoria y con la influencia que el entorno ejerce sobre ella estos retratadores realizaran su trabajo en mi presencia sin posibilidad de rectificación de ningún tipo a manera de apunte del natural. Para llevar a cabo este proyecto realicé una serie de grabaciones en vídeo de 3 minutos de duración cada una y en cada grabación una persona que me conocía hablaba sobre lo que sabía de mí.

Las grabaciones se realizaron de la siguiente manera: En territorio de la persona que habla nos sentamos ella y yo delante de la cámara y durante 3 minutos ella habló yo permanecí en silencio no pudiendo manifestar mi opinión en ningún momento pero mediatizando la del que hablaba con mi presencia.

<http://youtu.be/4zC17zqdVBY>

<http://youtu.be/h9TFmpFP9MY>

<http://youtu.be/zu4K2w22h5w>

<http://youtu.be/oP04K5NDwTs>